FSS Video Downloader Crack Free Download [2022-Latest]

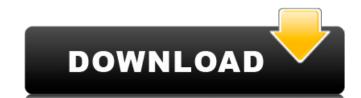

### FSS Video Downloader Torrent (Activation Code) Free PC/Windows [March-2022]

FSS Video Downloader Cracked Version is a handy and efficient software solution equipped with a video downloader engine that allows you to save online content locally in a few quick steps. Although the software market doesn't fall short of such utilities, FSS Video Downloader brings a simpler approach, one that's more accessible to people who have less computer experience. Novice-friendly and intuitive usage The installation process takes little time and requires minimal involvement on your part, as it undergoes smoothly and uneventfully. The interface is quite appealing, easy to use and intuitive, encasing a basic feature set that can be handled without extensive usage instructions. Structured in tabs, the tool's main window avoids clutter and makes it quick to switch between sections. Search and save videos or songs from the web in no time All that you are required to do is to search for the video you want inside the main window using a preferred keyword and wait for the application to identify the results. After making your choice, you can also select the output format from a list that includes the following: FLV, MP4, 3GP, MPEG, WebM, AAC and MP3. For some of these, you will also be able to choose the size and quality of the output file, if you would like them in a particular one (only for WebM, AAC and FLV). The download process isn't simultaneous for all the links in the list, but rather in the order of their placement. As far as the speed is concerned, we can safely state that it is sufficiently satisfying, particularly for less lengthy videos. A list of supphy, MP4, 3GP, and FLV). The download process isn't solution to default. A straightforward Internet media grabber Overall, the list of upsides and downsides is balanced. FSS Video Downloader can successfully assist you in grabbing videos from the web sequentially, enabling you to export them in one of several formats, with little trouble.// // Generated by class-dump 3.5 (64 bit) (Debug version compiled Oct 15 2018 10:31:50). // // class-dump is Copyr

## FSS Video Downloader Crack + Torrent (Activation Code) For PC

FSS Video Downloader is a handy and efficient software solution equipped with a video downloader engine that allows you to save online content locally in a few quick steps. Although the software market doesn't fall short of such utilities, FSS Video Downloader brings a simpler approach, one that's more accessible to people who have less computer experience. Novice-friendly and intuitive usage The installation process takes little time and requires minimal involvement on your part, as it undergoes smoothly and uneventfully. The interface is quite appealing, easy to use and intuitive, encasing a basic feature set that can be handled without extensive usage instructions. Structured in tabs, the tool's main window avoids clutter and makes it quick to switch between sections. Search and save videos or songs from the web in no time All that you are required to do is to search for the video you want inside the main window using a preferred keyword and wait for the application to identify the results. After making your choice, you can also select the output from a list that includes the following: FLV, MP4, 3GP, MPEG, WebM, AAC and MP3. For some of these, you will also be able to choose the size and quality of the output file, if you would like them in a particular one (only for WebM, MP4, 3GP, and FLV). The download process isn't simultaneous for all the links in the list, but rather in the order of their placement. As far as the speed is concerned, we can safely state that it is sufficiently satisfying, particularly for less lengthy videos. A list of supported websites is also available, and you can define the one you want to search by default. A straightforward Internet media grabber Overall, the list of upsides and downsides is balanced. FSS Video Downloader can successfully assist you in grabbing videos from the web sequentially, enabling you to export them in one of several formats, with little trouble. Teach Kids to Surf at Home - A 7-Step Guide - 9 websites teacheverything Teach Your Children to Surf at Home -

## **FSS Video Downloader**

Download movies, music and video from YouTube directly without needing to pre-register. Whether you want to download a specific video or music video, this tool will search the web and download them for you. Does not try to download protected video files. Download movies directly to your USB Drive or DVD Drive, or copy the downloaded files to your local drive. Downloading movies and music from more than 100 million websites and upload to YouTube in a single click. Allows you to download videos from social networking sites such as Facebook and Twitter. FSS Video Downloader on Amazon.com Downloads videos from YouTube in just a few clicks. FSS Video Downloader FSS Video Downloader FSS Video Downloader for youTube in just a few clicks. FSS Video Downloader FSS Video Downloader downloads videos for offline use in iPod, iPad, iPhone, PSP, PS3, PS4, Wii, Xbox, Chromecast and MP4 players. Downloader Settings: FSS Video Downloader FSS Video Downloader Videos can be downloaded diveos and save to local drive. FSS Video Downloader FSS Video Downloader FSS Video Downloader Will search the web and download videos from over 90 million websites including Facebook, Facebook, FSS Video Downloader Video Downloader

#### What's New in the?

FSS Video Downloader is a handy and efficient software solution equipped with a video downloader engine that allows you to save online content locally in a few quick steps. Although the software market doesn't fall short of such utilities, FSS Video Downloader brings a simpler approach, one that's more accessible to people who have less computer experience. Novice-friendly and intuitive usage The installation process takes little time and requires minimal involvement on your part, as it undergoes smoothly and uneventfully. The interface is quite appealing, easy to use and intuitive, encasing a basic feature set that can be handled without extensive usage instructions. Structured in tabs, the tool's main window avoids clutter and makes it quick to switch between sections. Search and save videos or songs from the web in no time All that you are required to do is to search for the video you want inside the main window using a preferred keyword and wait for the application to identify the results. After making your choice, you can also select the output format from a list that includes the following: FLV, MP4, 3GP, MPEG, WebM, AAC and MP3. For some of these, you will also be able to choose the size and quality of the output file, if you would like them in a particular one (only for WebM, MP4, 3GP and FLV). The download process isn't simultaneous for all the links in the list, but rather in the order of their placement. As far as the speed is concerned, we can safely state that it is sufficiently satisfying, particularly for less lengthy videos. A list of supported websites is also available, and you can define the one you want to search by default. A straightforward Internet media grabber Overall, the list of upsides and downsides is balanced. FSS Video Downloader sense on the web sequentially, enabling you to export them in one of several formats, with little trouble. FSS Video Downloader engine that allows you to save online content locally in a few quick steps. Although

# **System Requirements For FSS Video Downloader:**

Minimum: OS: Windows 7 Processor: Intel Core i5-2500K 3.3GHz (or equivalent) Memory: 8GB RAM Graphics: NVIDIA GeForce GTX 460 1GB DirectX: Version 9.0c Network: Broadband Internet connection Hard Drive: 45 GB available space Additional Notes: The free trial is very limited and we cannot predict or confirm when we will be able to offer this feature to you. However, we hope you find the updated features useful! Maximum:

http://jaxskateclub.org/?p=28491

https://esmuseum.com/wp-content/uploads/2022/07/Simple\_Youtube2Mp3\_\_Crack\_2022.pdf
http://www.b3llaphotographyblog.com/isyncer-crack-2022/
https://treelovellc.com/wp-content/uploads/2022/07/Ping\_GUI\_Crack\_Full\_Version\_X64\_Latest.pdf
https://goandwork.net/wp-content/uploads/2022/07/ottida.pdf

https://www.sprutha.com/wp-content/uploads/2022/07/tanerea.pdf

https://elc-group.mk/2022/07/08/google-maps-keeper-crack-product-key-full-april-2022/ https://www.cnaclassnorthernva.com/wp-content/uploads/2022/07/Amrev\_Data\_Recovery.pdf https://www.dreessen.info/highlights/modemlockdown-mac-win

http://www.magneetclub.nl/wp-content/uploads/2022/07/PCManager.pdf
http://www.rathisteelindustries.com/wp-content/uploads/2022/07/Spelling\_for\_Grade\_3\_List\_9.pdf
https://www.geoacademicjournals.com/wp-content/uploads/2022/07/harama-1.pdf

https://spiruproject.site/wp-content/uploads/2022/07/sadhwyne.pdf
https://dincampinginfo.dk/wp-content/uploads/2022/07/Fathom.pdf
https://cholotubexxx.com/sin-categoria/isunshare-cocogenius-crack-activation-code-download-pc-windows-latest/ http://infoimmosn.com/?p=18862

https://www.renegade-france.fr/wp-content/uploads/2022/07/simelav.pdf

https://www.inscapecenter.org/?p=9781

https://ebbsarrivals.com/2022/07/08/wunderlist-for-pokki-activation-code-latest-2022/https://mymiddlevilledda.com/wp-content/uploads/2022/07/nadobed.pdf